**Муниципальное автономное общеобразовательное учреждение «Средняя общеобразовательная школа № 1 имени Героя Советского Союза И. В. Королькова»**

**Рассмотрено** на заседании ШМО

Протокол № 4

от «20» мая 2022 г.

**Согласовано** на заседании МС

Протокол № 4 от «30» августа 2022 г.

**Утверждено** Приказом директора МАОУ «СОШ №1» от «31» августа 2022 г. №492-О

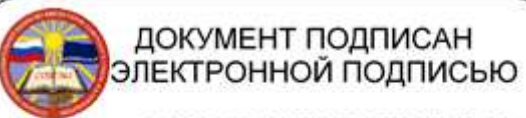

Сертификат: 6dfc294b7b889d50885617839fe09d7f Владелец: МАОУ "СОШ № 1 ИМЕНИ ГЕРОЯ СОВЕТСКОГО СОЮЗА И.В. КОРОЛЬКОВА". Директор Юркова Ирина Александровна Действителен: с 2022.10.05 по 2023.12.29

Рабочая программа курса внеурочной деятельности

*Компьютерная грамотность*

Основного общего образования

Приложения

- №1. Календарно- тематическое планирование 6А класс
- №2. Календарно- тематическое планирование 6Б класс
- №3. Календарно- тематическое планирование 6В класс
- №4. Календарно- тематическое планирование 6Г класс

Составитель рабочей программы: Чупринов К.Е., учитель информатики

г. Салехард, 2022

#### **I. Пояснительная записка**

Программа по внеурочному курсу **«Компьютерная грамотность»** составлена в соответствии с нормативно-правовыми документами:

- Федеральным законом «Об образовании в РФ» №273-ФЗ от 29.12.12г.;
- Приказом Минобрнауки России от 17.12.2010 г. №1897 «Об утверждении федерального государственного образовательного стандарта основного общего образования» (в редакции от 29.12.2014 №1644, от 31 декабря 2015 г. N 1577);
- СанПиН 2.4.2.2821-10 «Санитарно-эпидемиологические требования к условиям и организации обучения в общеобразовательных учреждениях» (утвержден постановлением Главного государственного санитарного врача РФ 29.12.2010г. №189 (в редакции от 25.12.2013, 24 ноября 2015 г.);
- Примерной основной образовательной программой основного общего образования (одобрена решением федерального учебно-методического объединения по общему образованию (протокол от 8 апреля 2015 г. № 1/15, входит в специальный государственный реестр примерных основных образовательных программ, размещена на официальном сайте http:edu.crowdexpert.ru/results-noo).

**Цель:** научить обучающихся основам работы на персональном компьютере, прививать навыки сознательного и рационального использования компьютерных технологий в своей учебной деятельности.

#### **Задачи:**

- овладение умениями работать с различными видами информации с помощью компьютера и других средств информационных и коммуникационных технологий (ИКТ), организовывать собственную информационную деятельность и планировать ее результаты;
- развитие познавательных интересов, интеллектуальных и творческих способностей средствами ИКТ;
- воспитание ответственного отношения к информации с учетом правовых и этических аспектов ее распространения; избирательного отношения к полученной информации;
- выработка навыков применения средств ИКТ в повседневной жизни, при выполнении индивидуальных и коллективных проектов, в учебной деятельности, дальнейшем освоении профессий, востребованных на рынке труда.

#### **Описание места курса «Компьютерная грамотность» в плане внеурочной деятельности**

В соответствии с планом внеурочной деятельности МАОУ «СОШ №1» имени Героя Советского Союза И.В. Королькова курс «Компьютерная грамотность**»** реализуется в 5, 6 классах в объеме34 часа в каждом классе, из расчета 1 час в неделю. Продолжительность занятий 40 минут.

#### **Формы текущего контроля и промежуточной аттестации**

**Формы текущего контроля**: устный опрос; наблюдение за самостоятельной работой обучающегося, за его умением работать в группе сверстников; практическая работа; рефлексия в форме вербального проговаривания или письменного выражения своего отношения к теме, собственному участию в совместной работе.

#### **Годовая промежуточная аттестация проводится в виде тестирования**

#### **II. Планируемые результаты освоения курса внеурочной деятельности. 1 год обучения ( 5 класс)**

### **Личностные УУУД:**

- широкие познавательные интересы, инициатива и любознательность, мотивы познания и творчества;
- интерес к информатике и ИКТ, стремление использовать полученные знания в процессе обучения другим предметам и в жизни;
- готовность к самостоятельным поступкам и действиям, принятию ответственности за их результаты; готовность к осуществлению индивидуальной и коллективной информационной деятельности.

#### **Регулятивные УУД:**

- ставить цель и произвольно включаться в деятельность;
- активно участвовать в деятельности, контролировать и оценивать свои действия и действия одноклассников;
- соотносить свои действия и их результаты с заданными образцами, принимать оценку деятельности, оценивать ее с учетом предложенных критериев, корректировать свою деятельность с учетом выявленных недочетов.

#### **Познавательные УУД:**

- создавать, применять и преобразовывать знаки и символы, модели и схемы для решения учебных и познавательных задач;
- определять понятия, создавать обобщения, устанавливать аналогии, классифицировать, устанавливать причинно-следственные связи, строить логическое рассуждение, умозаключение и делать выводы;
- осуществлять смысловое чтение.

#### **Коммуникативные УУД:**

- умение правильно, четко и однозначно сформулировать мысль в понятной собеседнику форме;
- учитывать разные мнения и стремиться к координации различных позиций в сотрудничестве;
- договариваться и изменять свое поведение в соответствии с объективным мнением большинства в конфликтных или иных ситуациях взаимодействия с окружающими.

## **Предметные УУД:**

- соблюдать требования к организации компьютерного рабочего места, требования безопасности и гигиены при работе со средствами ИКТ;
- определять устройства компьютера (основные и подключаемые) и выполняемые ими функции;
- запускать на выполнение программу, работать с ней и закрывать программу;
- создавать, переименовывать, перемещать, копировать и удалять файлы;
- вводить информацию с помощью клавиатуры и мыши;
- работать с основными элементами пользовательского интерфейса;
- применять текстовый редактор для набора, редактирования, форматирования простейших текстов на русском и иностранном языках;
- применять простейший графический редактор для создания и редактирования рисунков;
- создавать и конструировать разнообразные графические объекты средствами графического редактора;
- выбирать инструмент рисования в зависимости от задач по созданию графического объекта;
- кодировать и декодировать информацию, используя простейшие коды;
- строить разнообразные информационные структуры для описания объектов; читать таблицы, графики, диаграммы, схемы и т. д.;
- самостоятельно перекодировать информацию из одной знаковой системы в другую; выбирать форму представления информации в зависимости от стоящей задачи; проверять адекватность модели объекту и цели моделирования;
- создавать слай-шоу, строить диаграммы ,рисовать в word.

## **2 год обучения (6 класс)**

#### **Личностные УУУД:**

- понимать роль информационных процессов в современном мире;
- осознанно применять компьютерные программы, информацию и программное обеспечение;
- ответственно относиться к информации с учетом правовых и этических аспектов ее распространения;
- готовность к повышению своего образовательного уровня и продолжению обучения с использованием средств и методов информатики и ИКТ;
- способность и готовность к принятию ценностей здорового образа жизни за счет знания основных гигиенических, эргономических и технических условий безопасной эксплуатации средств ИКТ.

#### **Регулятивные УУД:**

- ставить цель и произвольно включаться в деятельность;
- активно участвовать в деятельности, контролировать и оценивать свои действия и действия одноклассников;
- соотносить свои действия и их результаты с заданными образцами, принимать оценку деятельности, оценивать ее с учетом предложенных критериев, корректировать свою деятельность с учетом выявленных недочетов.

#### **Познавательные УУД:**

- создавать, применять и преобразовывать знаки и символы, модели и схемы для решения учебных и познавательных задач;
- определять понятия, создавать обобщения, устанавливать аналогии, классифицировать, устанавливать причинно-следственные связи, строить логическое рассуждение, умозаключение и делать выводы;
- осуществлять смысловое чтение.

#### **Коммуникативные УУД:**

- умение правильно, четко и однозначно сформулировать мысль в понятной собеседнику форме;
- учитывать разные мнения и стремиться к координации различных позиций в сотрудничестве;
- договариваться и изменять свое поведение в соответствии с объективным мнением большинства в конфликтных или иных ситуациях взаимодействия с окружающими;
- выступать перед аудиторией, представляя ей результаты своей работы с помощью ИКТ

#### **Предметные УУД:**

- иметь представление о информации, формы информации, информационный вес символа.
- понимать основные информационные процессы,
- уметь осуществлять поиск информации в сети интернет
- оперировать информационными объектами, используя графический интерфейс: открывать, именовать, сохранять объекты, архивировать и разархивировать информацию, пользоваться меню и окнами, справочной системой; предпринимать меры антивирусной безопасности;
- оценивать числовые параметры информационных объектов и процессов: объем памяти, необходимый для хранения информации; скорость передачи информации;
- выбирать способ представления данных в соответствии с поставленной задачей таблицы, схемы, графики, диаграммы, с использованием соответствующих программных средств обработки данных;
- перекодировать информацию из одной пространственно-графической или знаковосимволической формы в другую;
- создавать простейшие мультимедийные презентации для поддержки своих выступлений;
- уметь обрабатывать графическую и текстовую информацию.
- использовать коммуникативные технологии в учебной деятельности и повседневной жизни;

# Содержание внеурочного курса «Компьютерная грамотность» с указаниемформ организации<br>занятий и основных видов учебной деятельности год обучения 6 класс

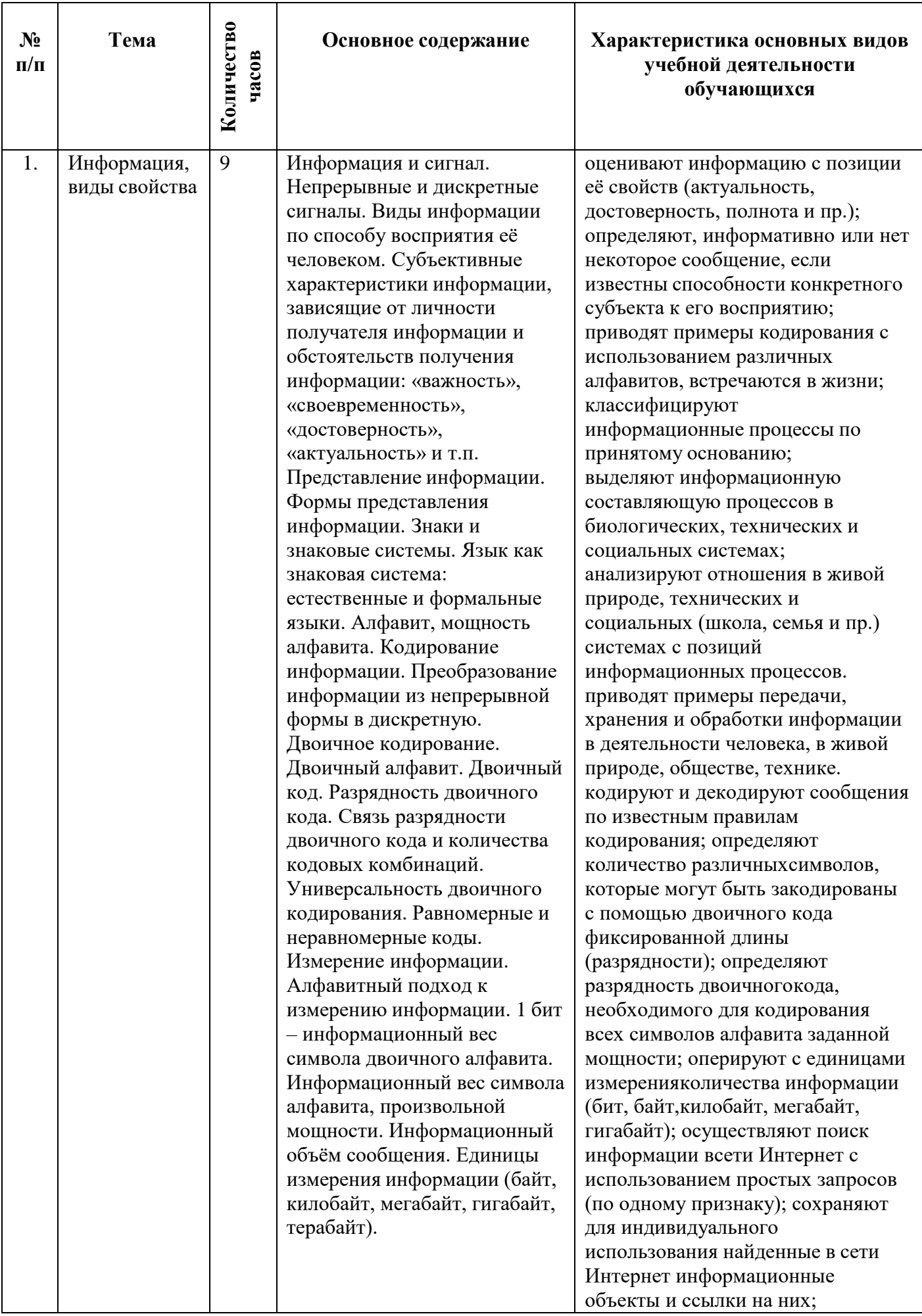

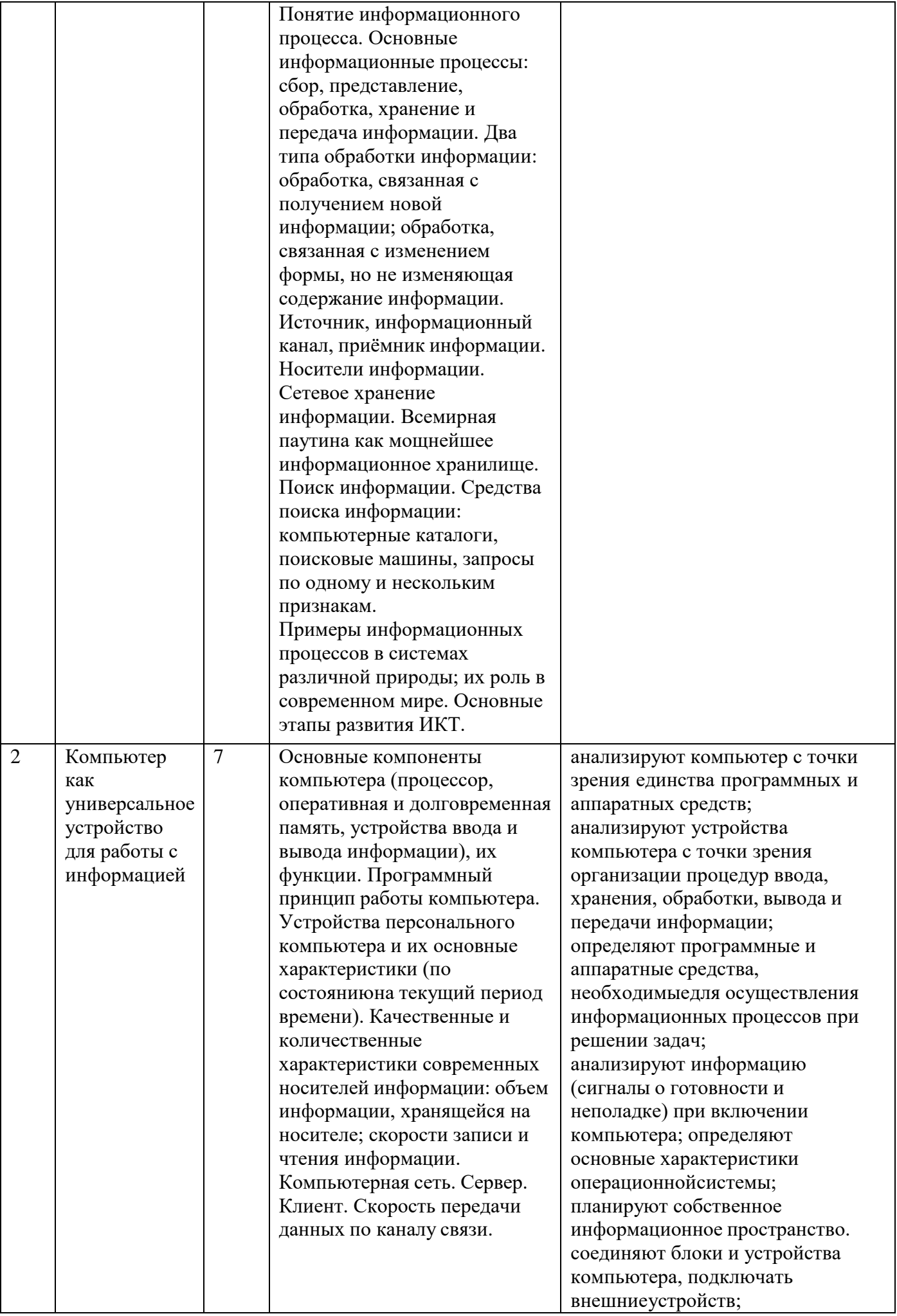

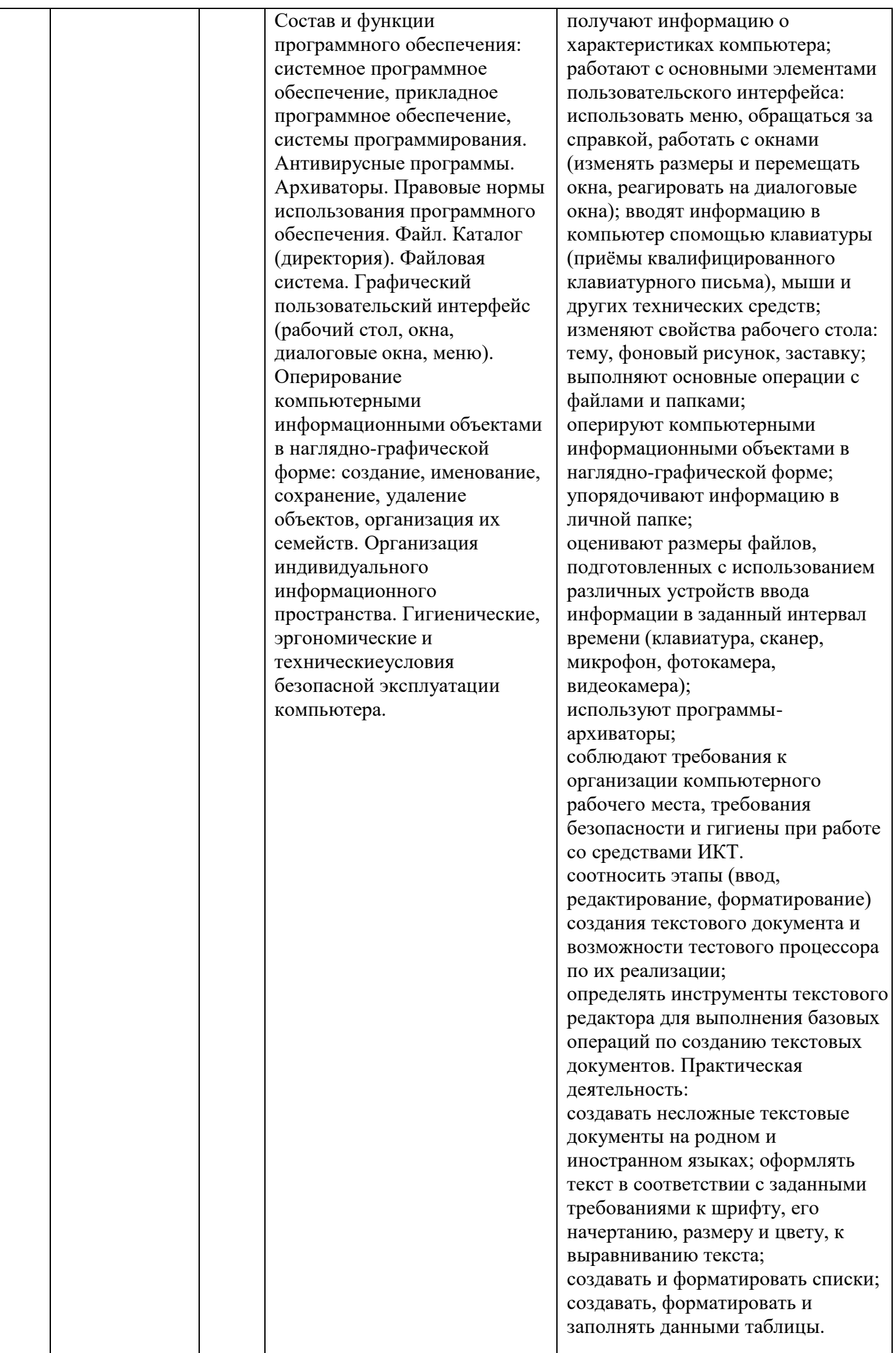

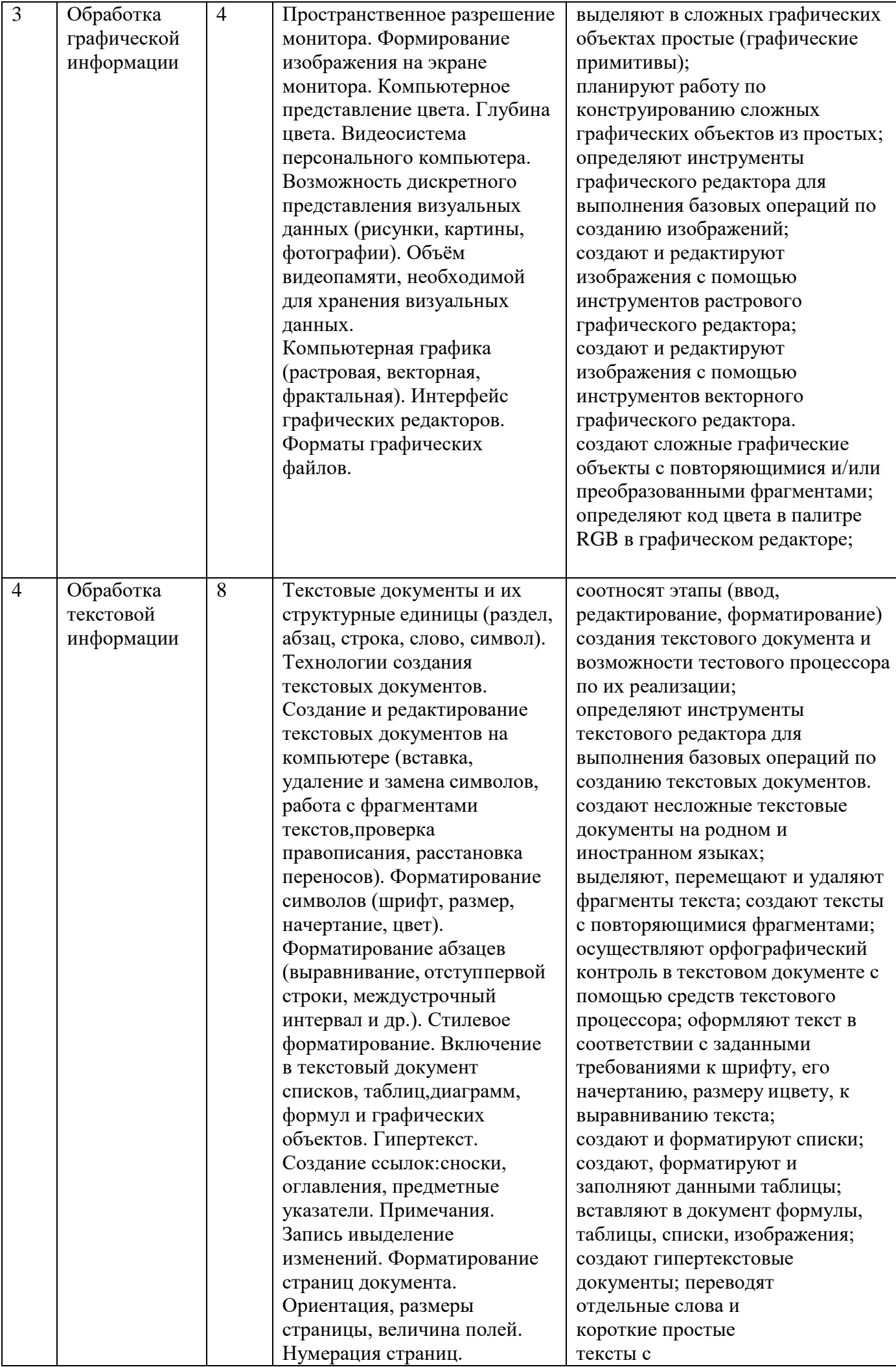

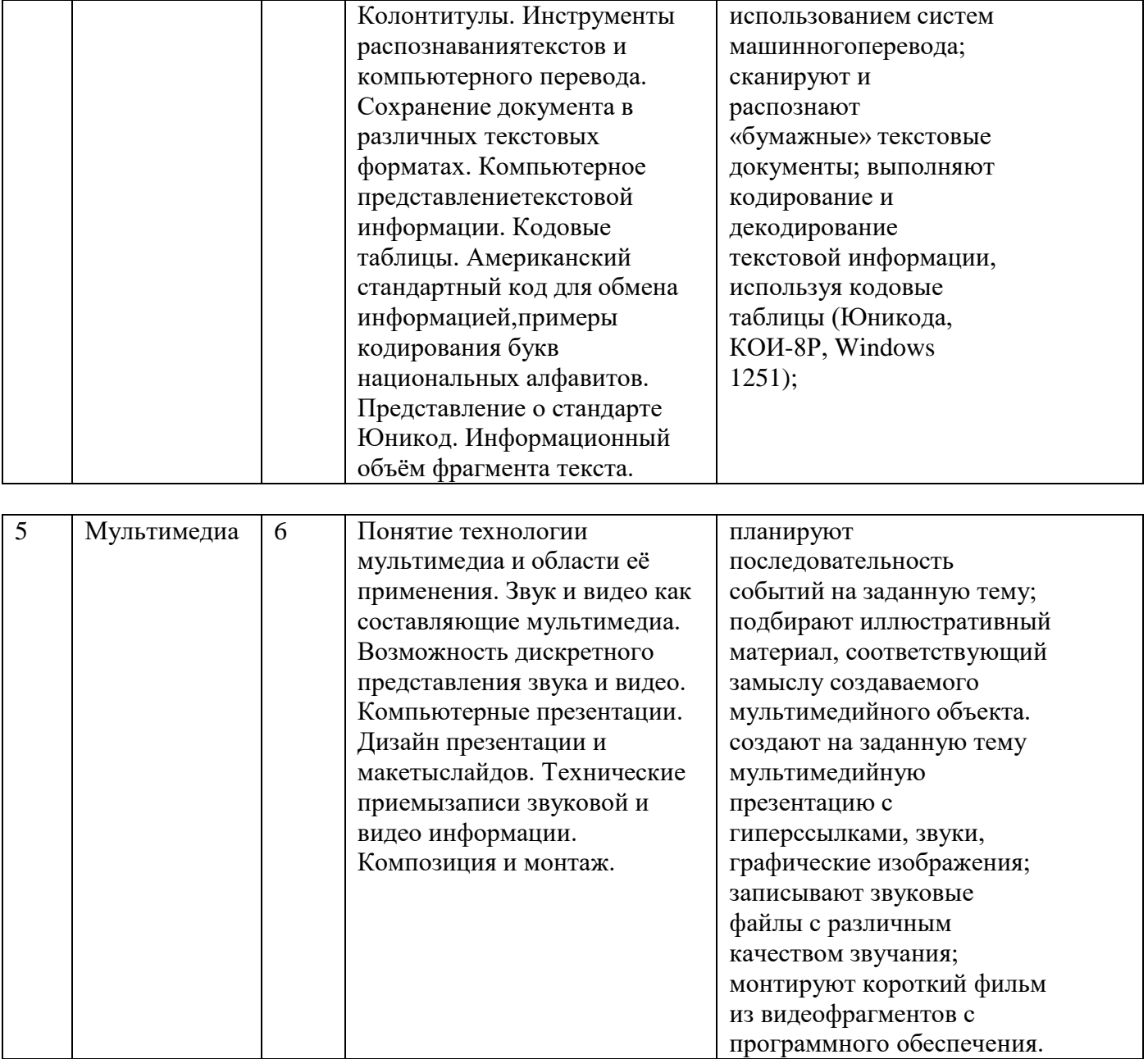

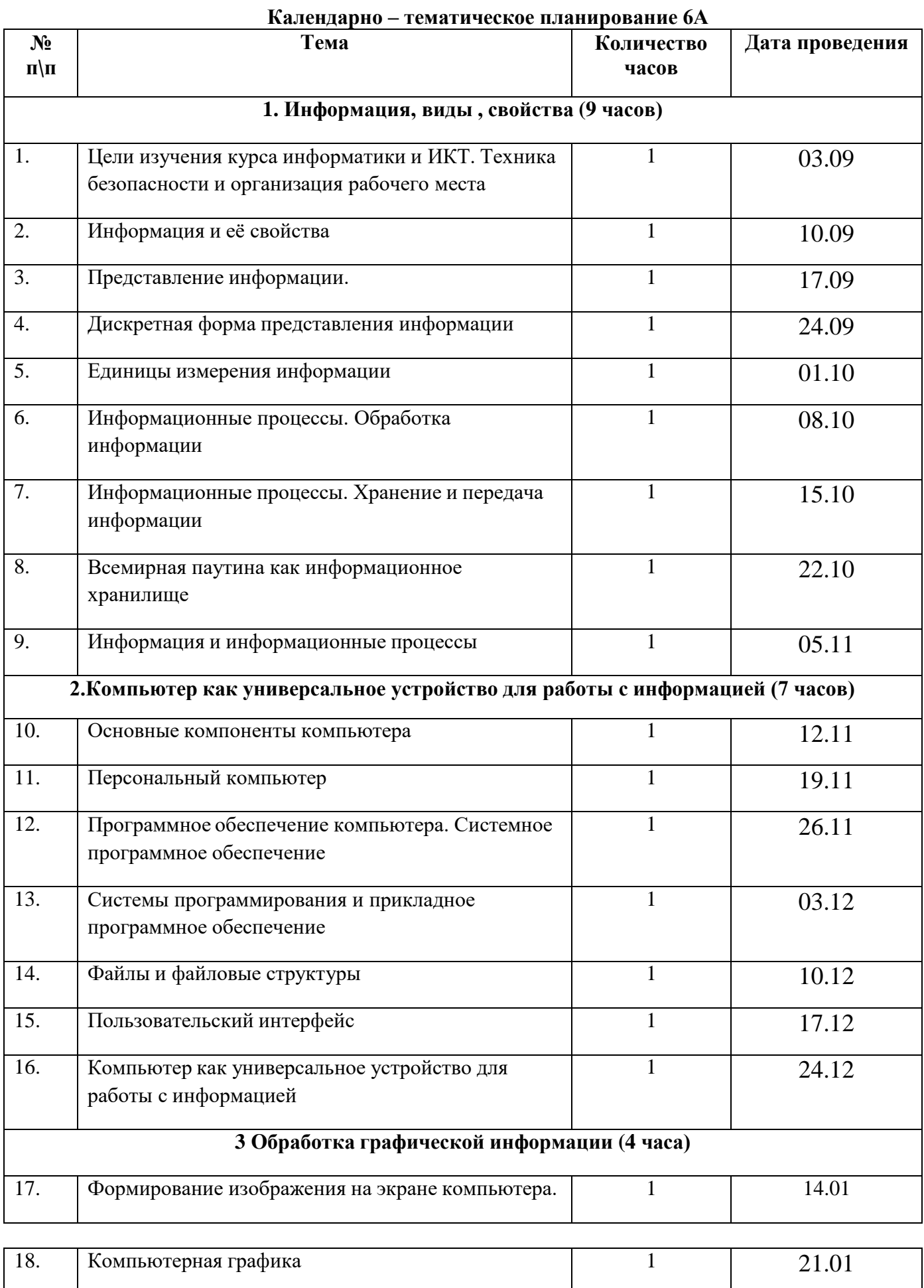

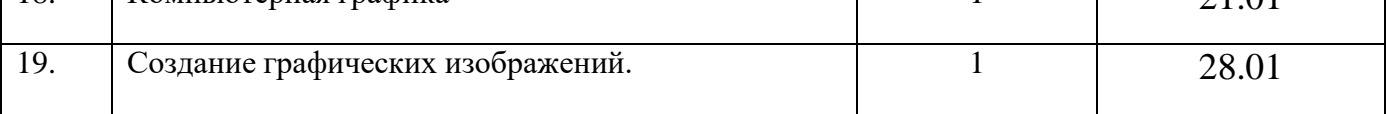

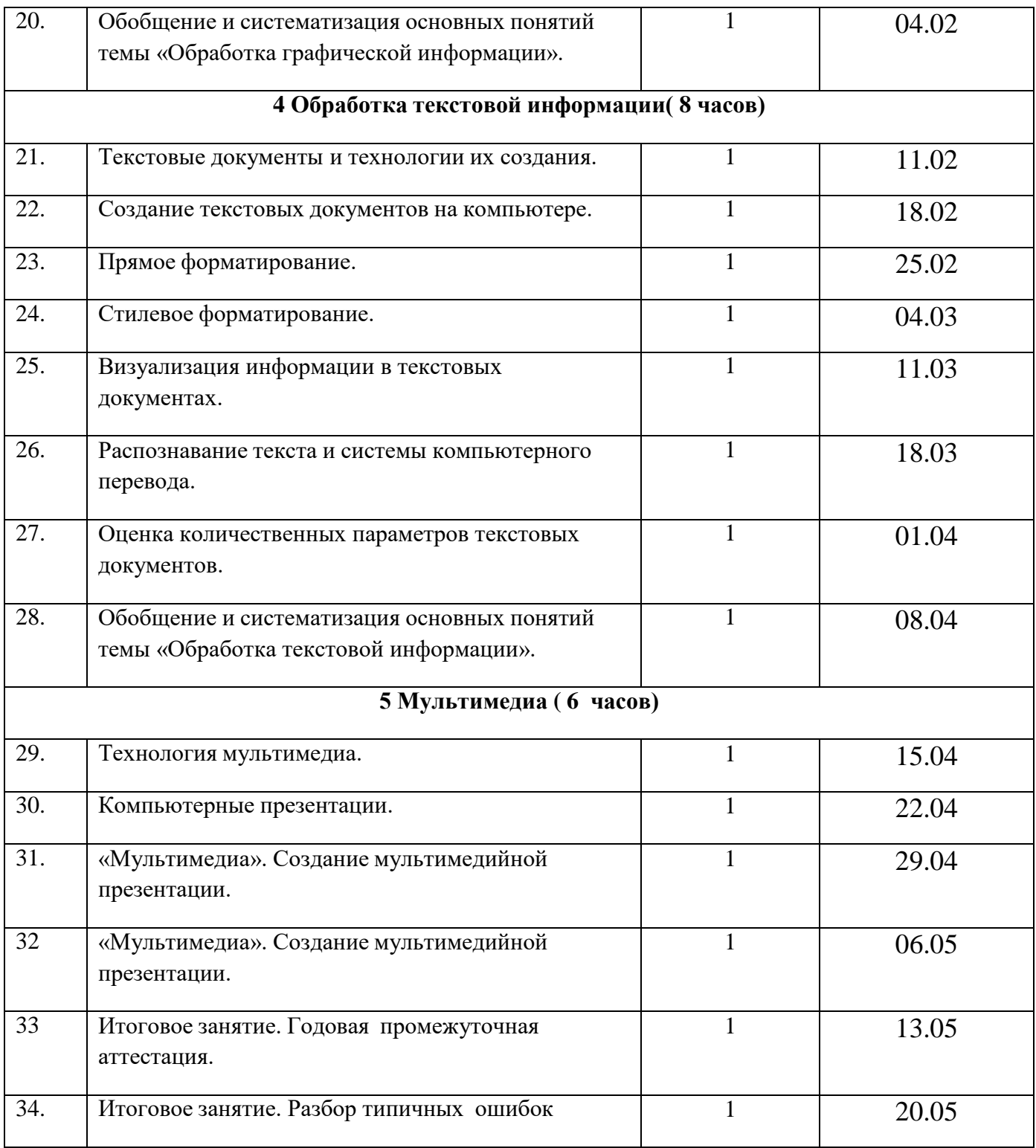

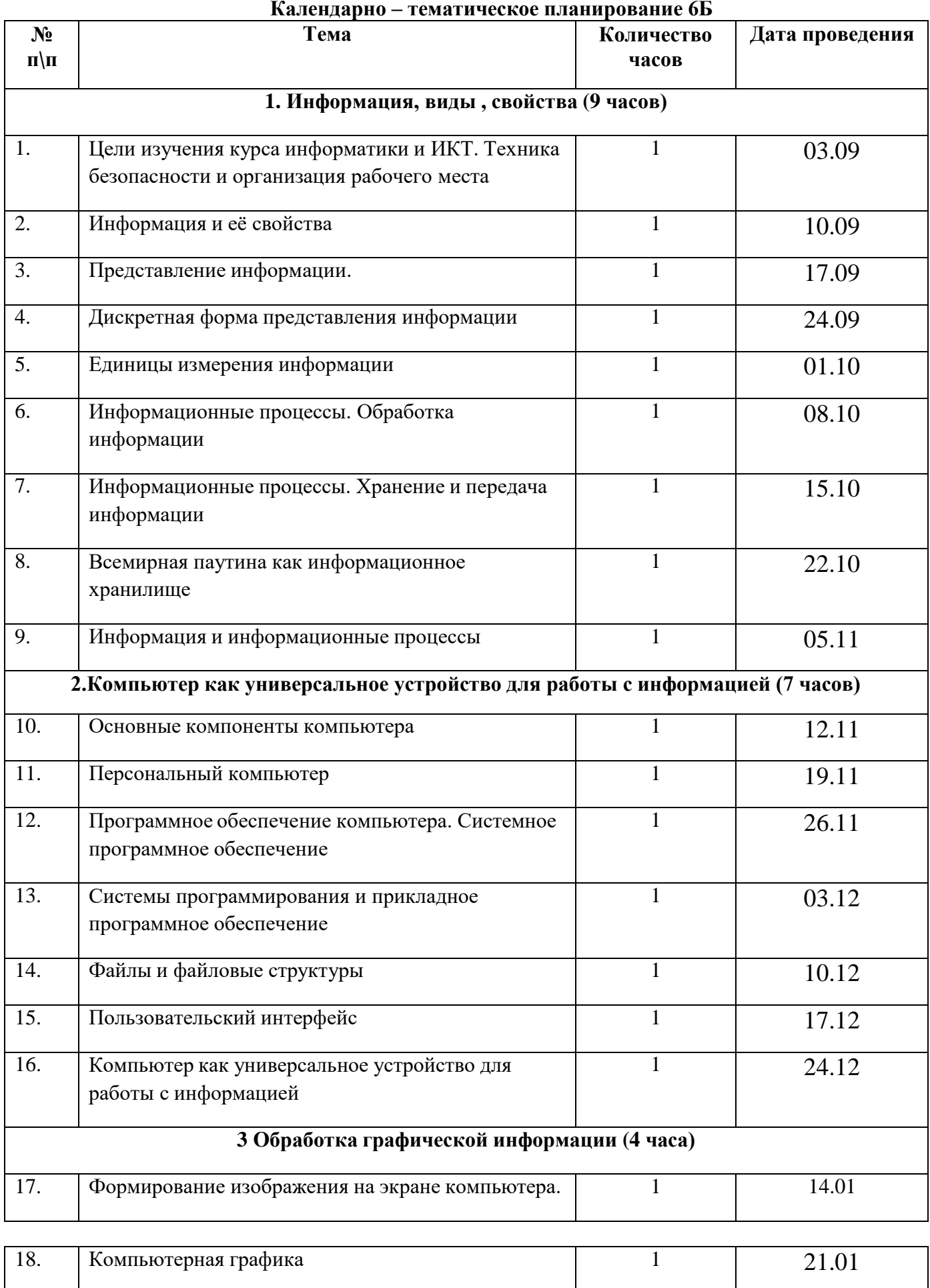

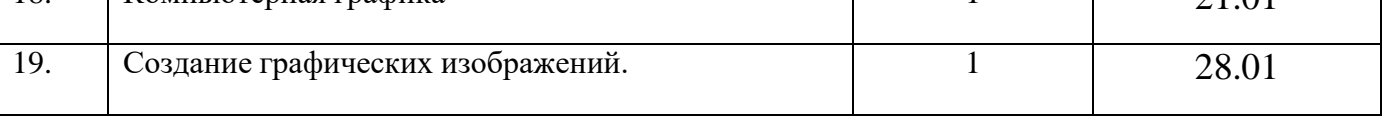

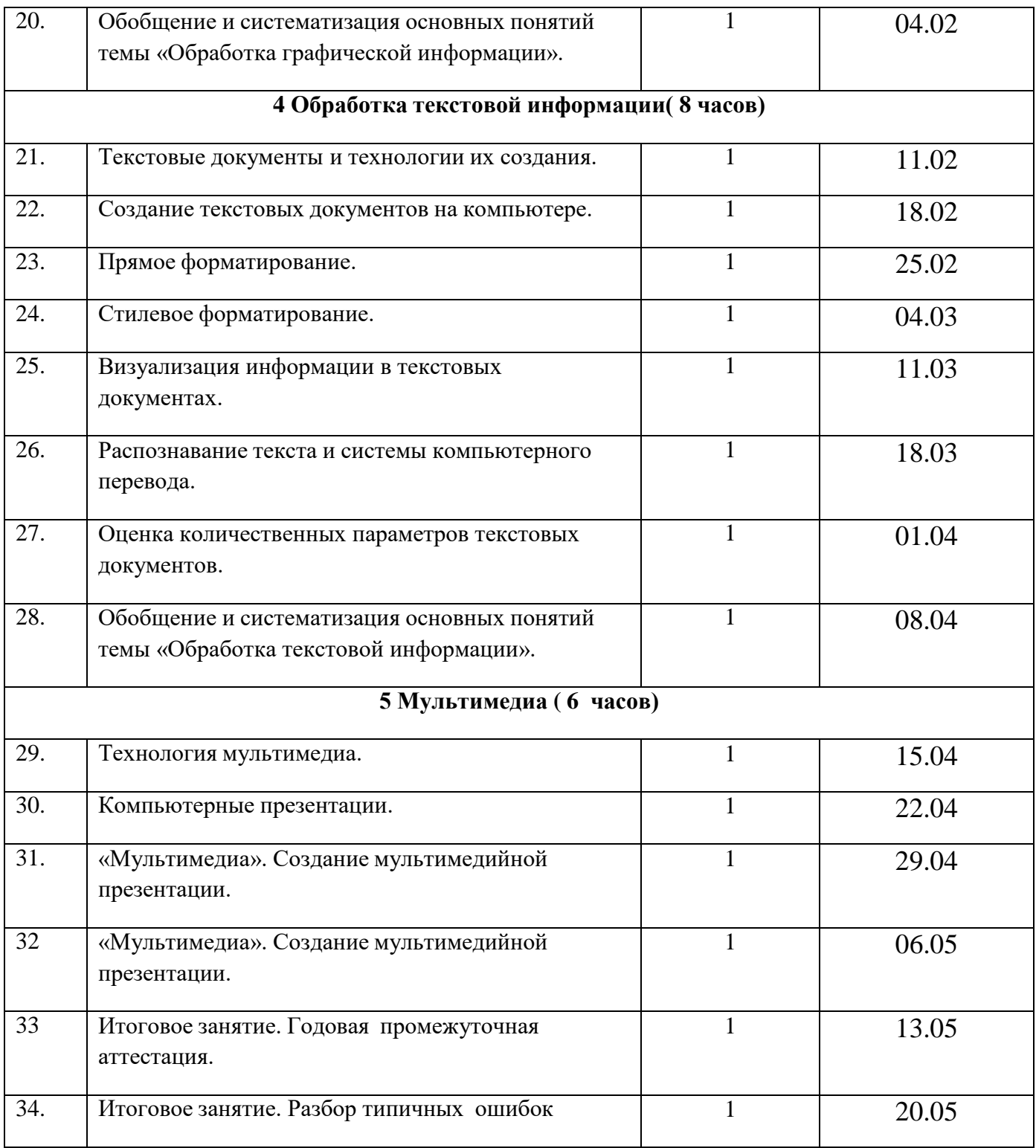

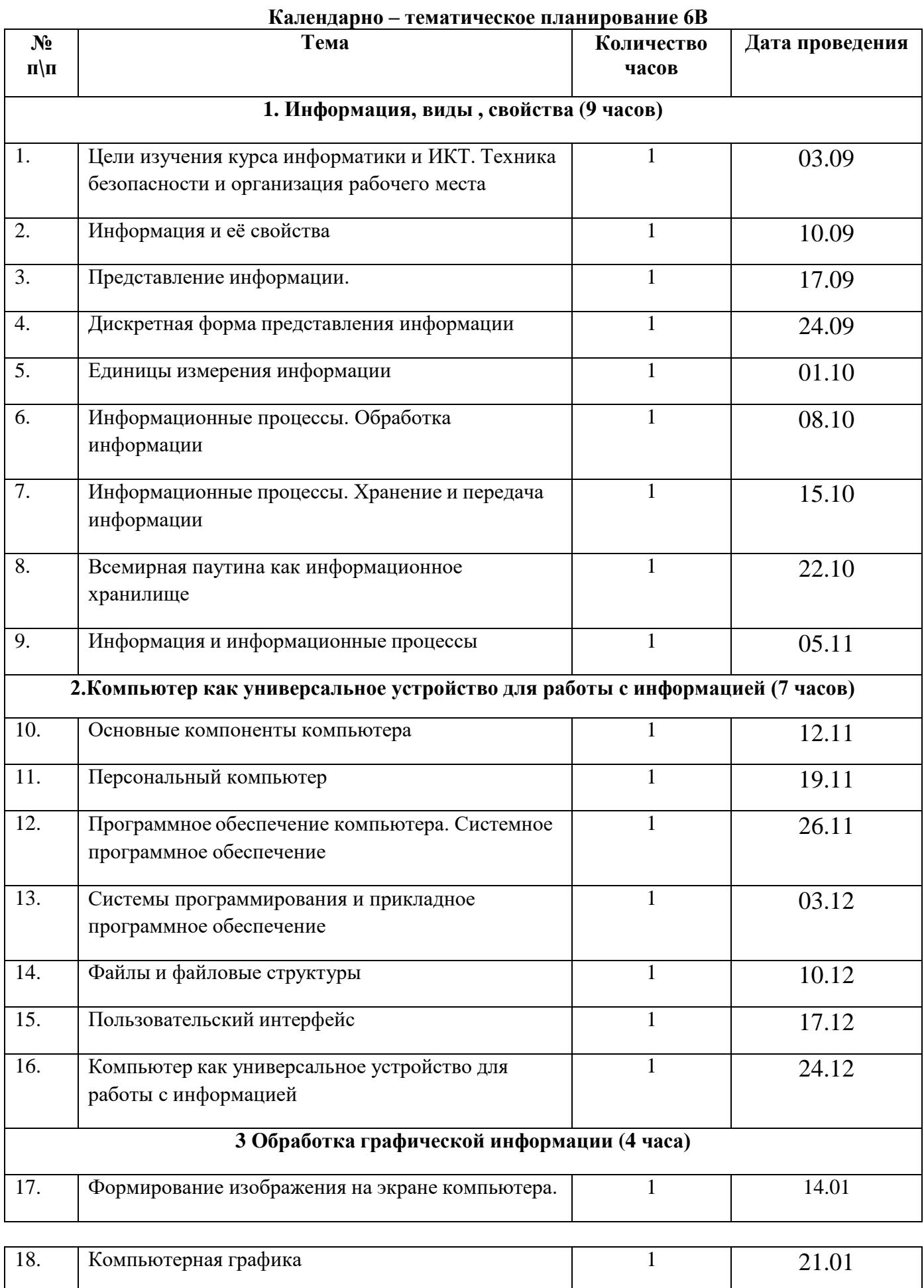

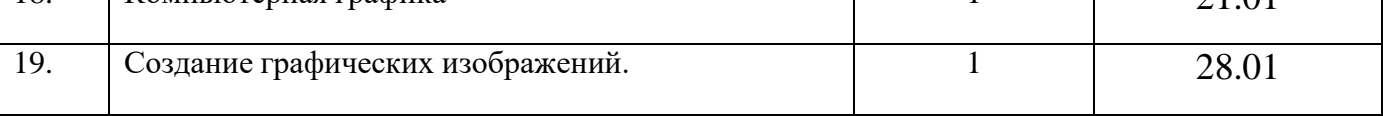

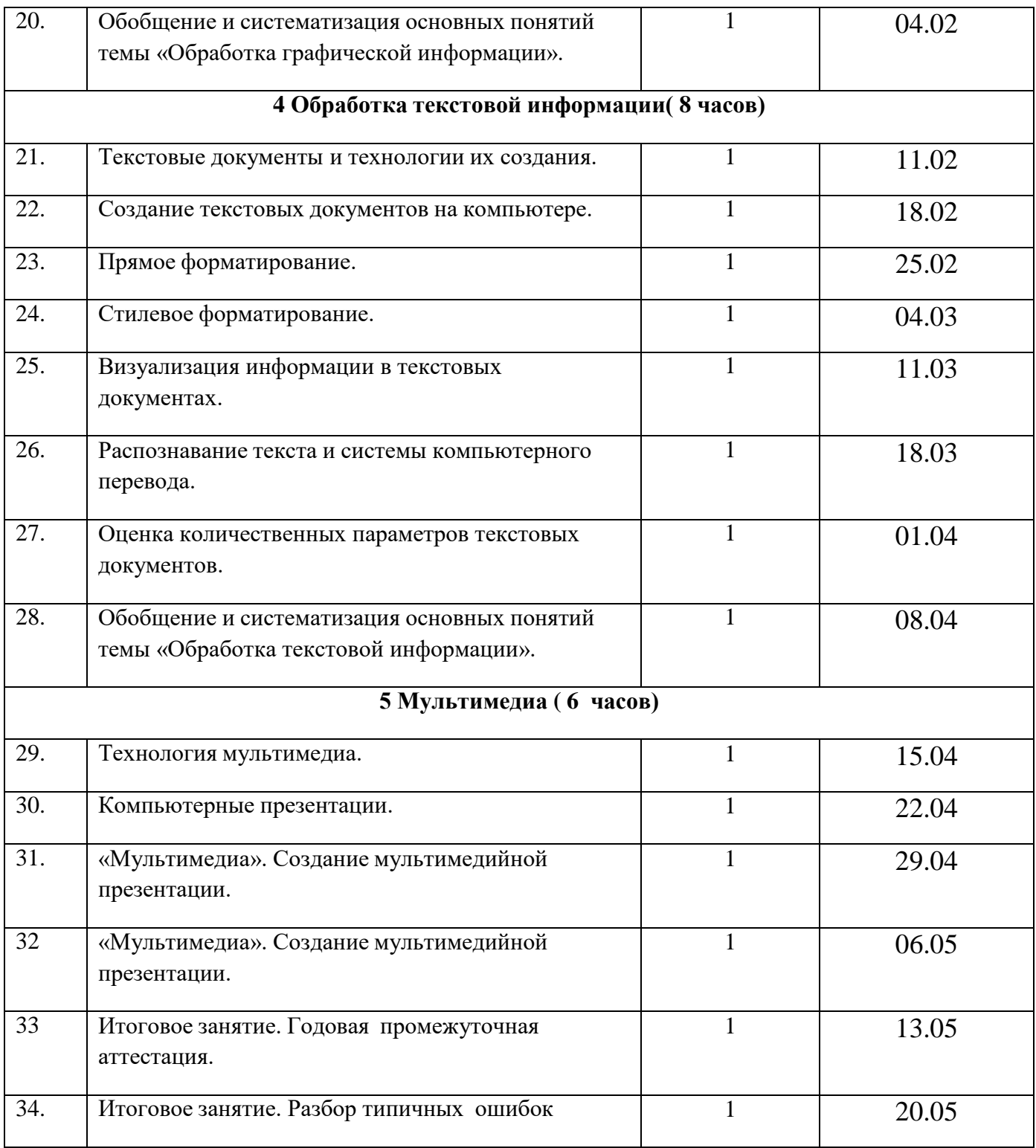

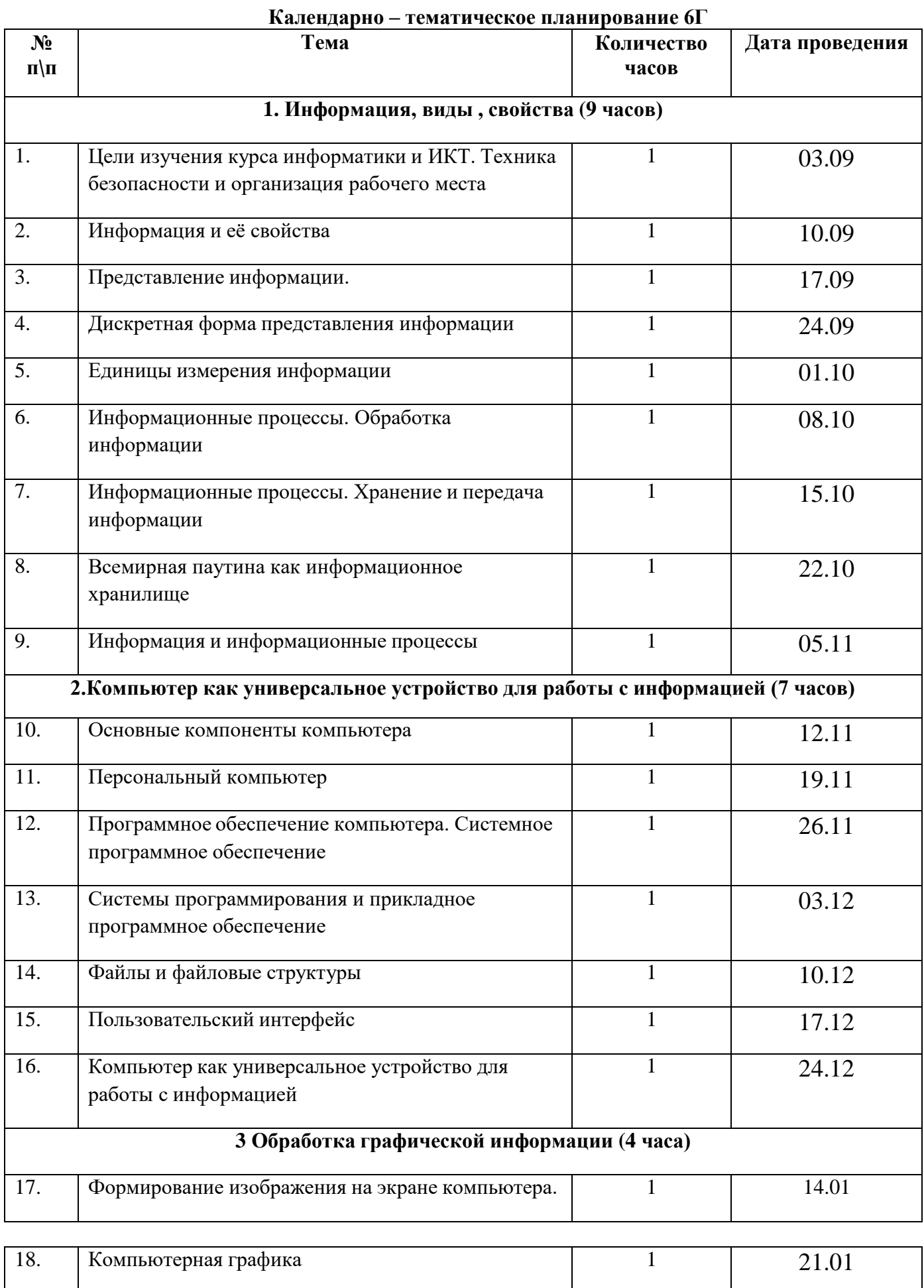

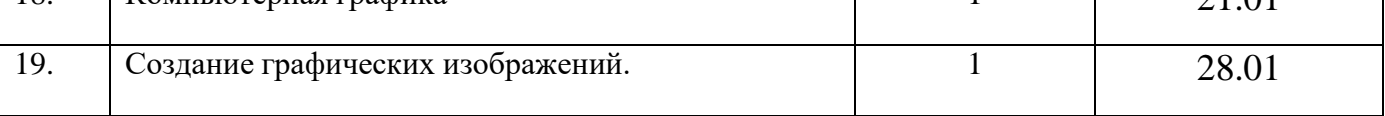

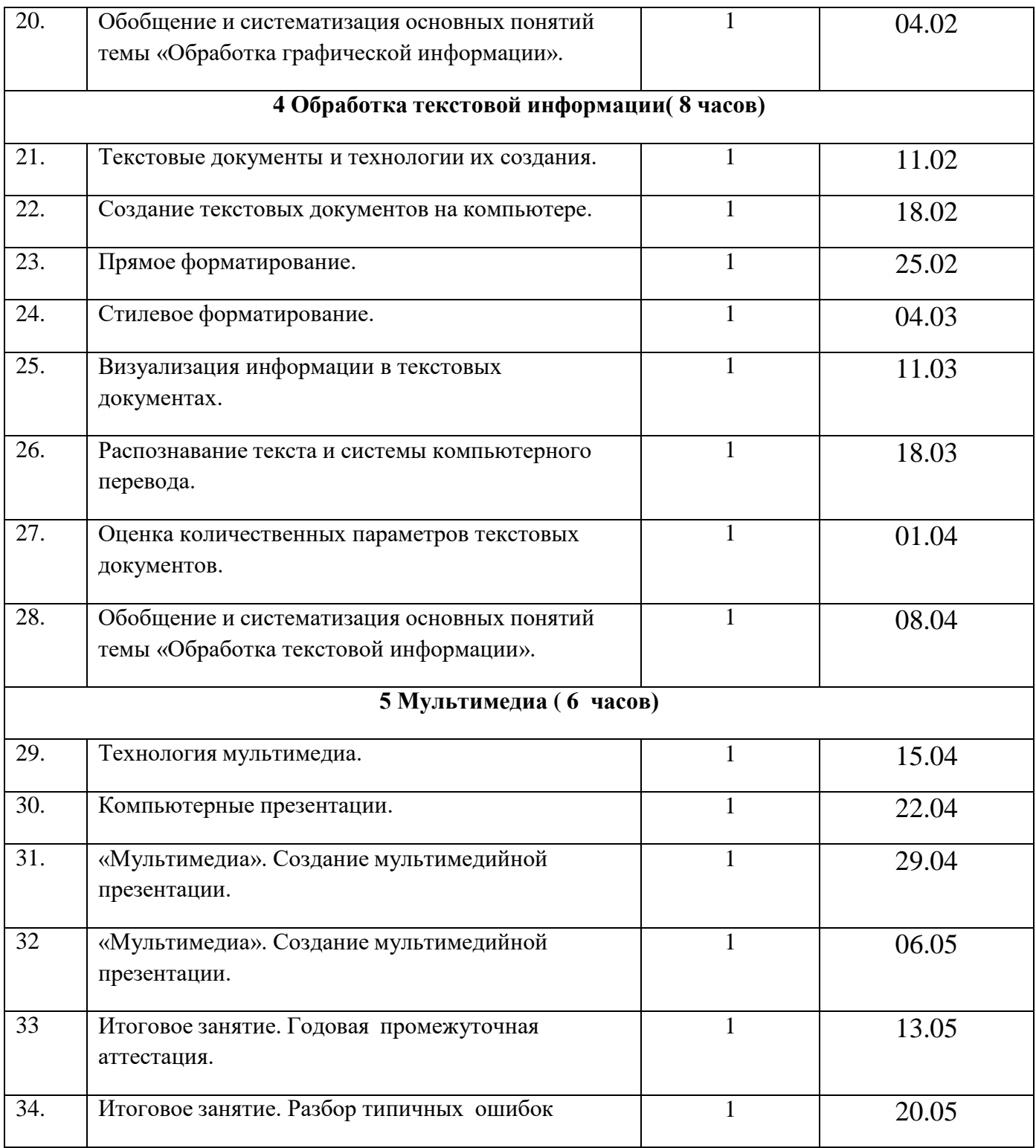

# **Лист корректировки календарно-тематического планирования**

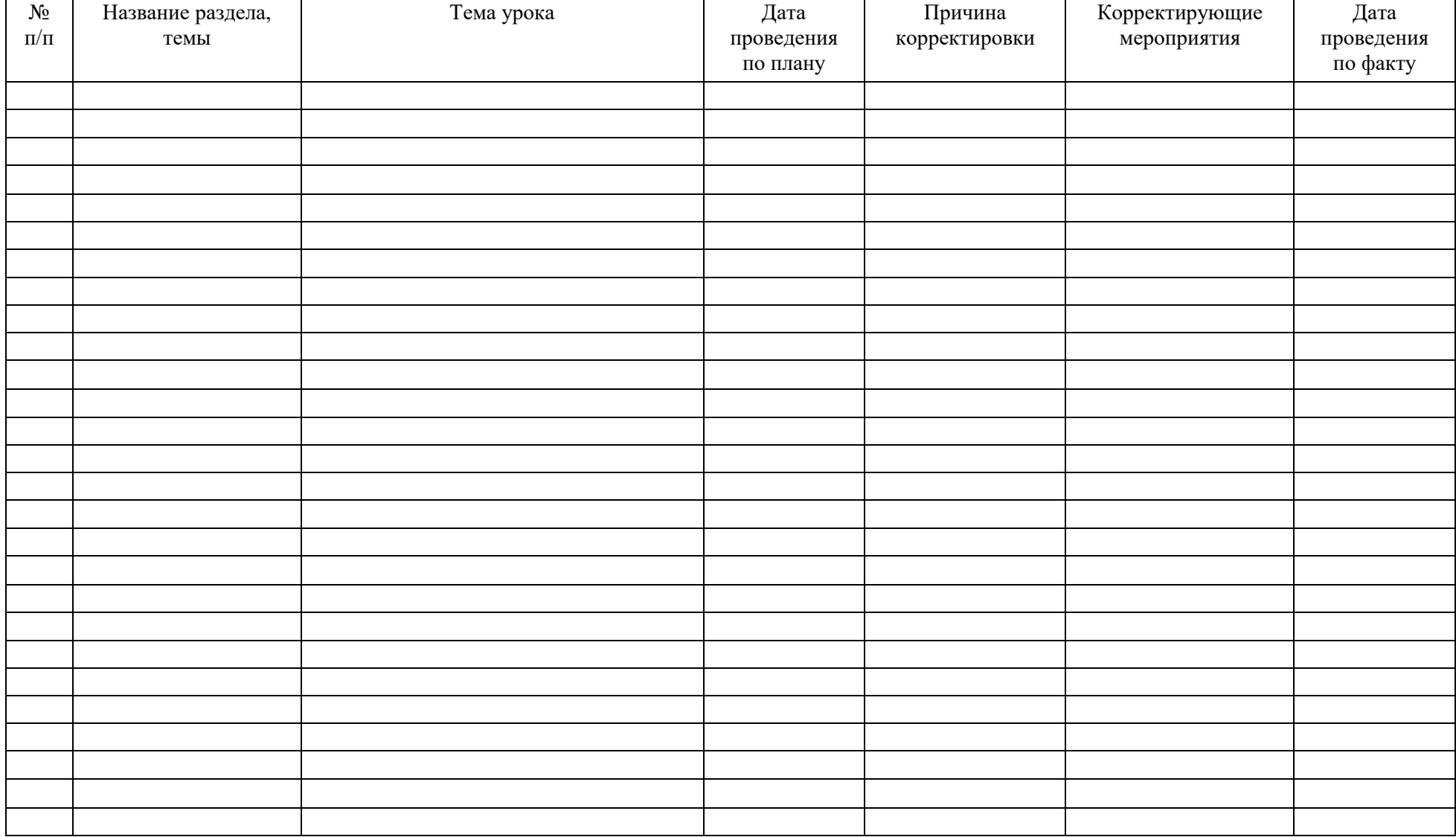